### **ADLTED 761.1 Course Outline as of Fall 2024**

## **CATALOG INFORMATION**

Full Title: Basic Computer Operations 1 Last Reviewed: 11/22/2021 Dept and Nbr: ADLTED 761.1 Title: BASIC COMP OPS 1

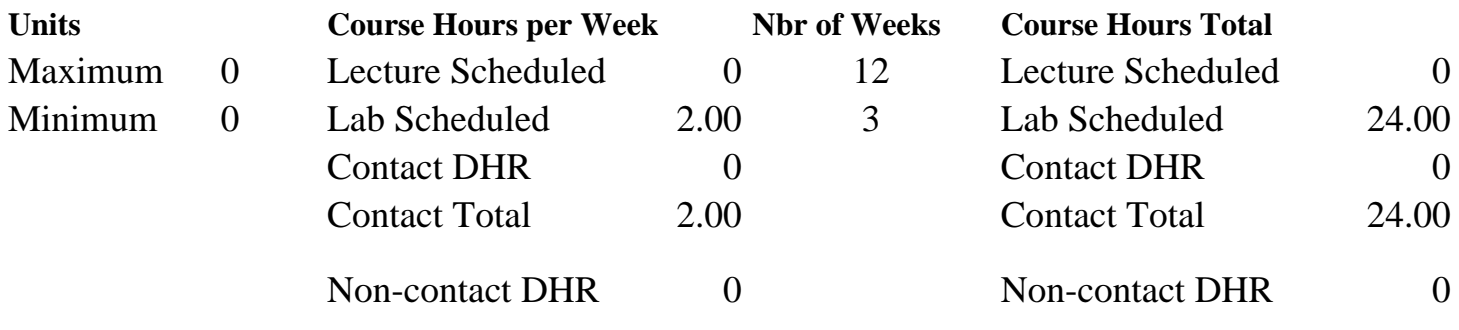

Total Out of Class Hours: 0.00 Total Student Learning Hours: 24.00

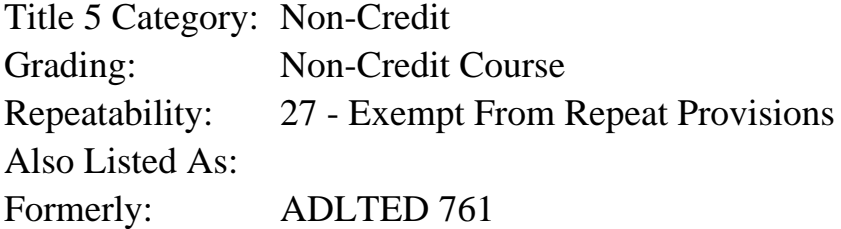

#### **Catalog Description:**

In this first course in a 3-course series, the student will begin to build competency in basic computer operations. This first course introduces the student to basic functions and uses of the computer including: using the keyboard and mouse, browsing the internet, and creating and using an email account for sending and replying to messages.

**Prerequisites/Corequisites:**

**Recommended Preparation:**

**Limits on Enrollment:**

#### **Schedule of Classes Information:**

Description: In this first course in a 3-course series, the student will begin to build competency in basic computer operations. This first course introduces the student to basic functions and uses of the computer including: using the keyboard and mouse, browsing the internet, and creating and using an email account for sending and replying to messages. (Non-Credit Course) Prerequisites/Corequisites:

# **ARTICULATION, MAJOR, and CERTIFICATION INFORMATION:**

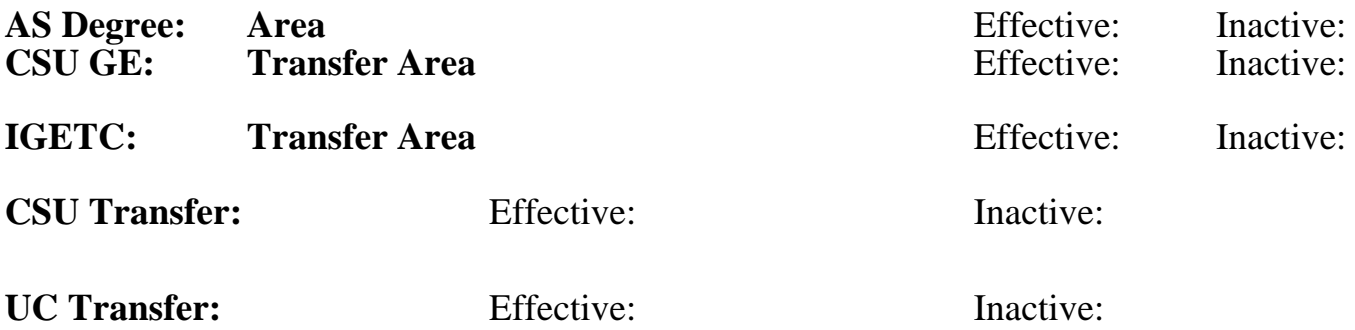

**CID:**

#### **Certificate/Major Applicable:**

[Certificate Applicable Course](SR_ClassCheck.aspx?CourseKey=ADLTED761.1)

## **COURSE CONTENT**

#### **Student Learning Outcomes:**

At the conclusion of this course, the student should be able to:

- 1. Demonstrate understanding of computer hardware and software
- 2. Use the internet to search for information
- 3. Use basic email functions

## **Objectives:**

At the conclusion of this course, the student should be able to:

- 1. Turn a computer on and off
- 2. List the parts of a computer and their functions
- 3. Use the mouse and keyboard
- 4. Perform web searches using different search engines
- 5. Read, send, and reply to email messages

## **Topics and Scope:**

- I. Parts of a Computer
	- A. Identify hardware names and functions
	- B. Turn a computer on and off
	- C. Use the mouse
	- D. Use the keyboard
- II. Navigate the Internet and Understand Web Page Applications
	- A. Identify basic internet terminology
	- B. Explain parts of an internet address
	- C. Find information online
	- D. Use browsing tabs
	- E. Conduct common internet tasks for home and work
- III. Introduction to Email
- A. Create an email account
- B. Log in and out of email account
- C. Use The Six Parts of an email
- D. Send emails
- E. Open emails
- F. Reply to emails

### **Assignment:**

- 1. Typing practice, mouse and keyboard exercises (3-5)
- 2. Internet search exercises (5-7)
- 3. Create, send, and receive emails (3-5)
- 4. Summative demonstration of skill attainment (1)

## **Methods of Evaluation/Basis of Grade:**

**Writing:** Assessment tools that demonstrate writing skills and/or require students to select, organize and explain ideas in writing.

**Problem Solving:** Assessment tools, other than exams, that demonstrate competence in computational or noncomputational problem solving skills.

**Skill Demonstrations:** All skill-based and physical demonstrations used for assessment purposes including skill performance exams.

Computer exercises; browsing the internet exercises; email exercises; summative demonstration of skill attainment

**Exams:** All forms of formal testing, other than skill performance exams.

**Other:** Includes any assessment tools that do not logically fit into the above categories.

Attendance and participation  $\overline{O}$  Other Category

## **Representative Textbooks and Materials:**

Instructor and department prepared materials

None Writing  $0 - 0\%$  $0 - 0\%$ 

None Problem solving and the Problem solving problem solving and the Problem solving problem solving  $0 - 0\%$  $0 - 0\%$ 

> Skill Demonstrations 65 - 100%

None Exams Exams and the Exams of the Exams of the Exams of the Exams of the Exams of the Exams of the Exams of the Exams of the Exams of the Exams of the Exams of the Exams of the Exams of the Exams of the Exams of the Ex  $0 - 0\%$ 

 $0 - 35\%$